# Package 'ctmle'

December 13, 2019

Type Package

Title Collaborative Targeted Maximum Likelihood Estimation

Version 0.1.2

Date 2019-12-08

Maintainer Cheng Ju <jucheng1992@gmail.com>

Description Implements the general template for collaborative targeted maximum likelihood estimation. It also provides several commonly used C-TMLE instantiation, like the vanilla/scalable variable-selection C-TMLE (Ju et al. (2017) <doi:10.1177/0962280217729845>) and the glmnet-C-TMLE algorithm (Ju et al. (2017) <arXiv:1706.10029>).

License GPL-2

Depends R (>= 2.14.0), SuperLearner, tmle, glmnet, stats

#### Imports

Suggests testthat, knitr, rmarkdown, dplyr

LazyLoad yes

RoxygenNote 6.0.1

VignetteBuilder knitr

#### NeedsCompilation no

Author Cheng Ju [aut, cre], Susan Gruber [aut], Richard Wyss [ctb], Jenny Haggstrom [ctb], Mark van der Laan [aut, ths]

#### Repository CRAN

Date/Publication 2019-12-13 09:10:02 UTC

# R topics documented:

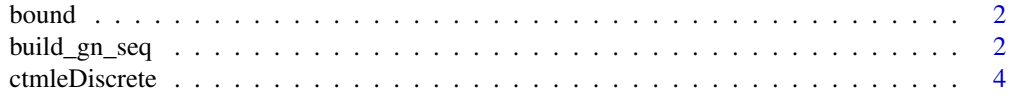

<span id="page-1-0"></span>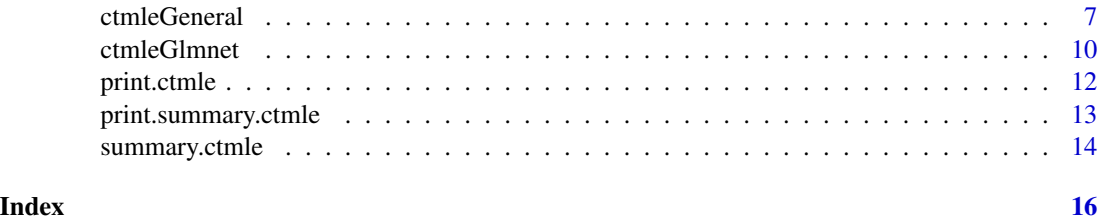

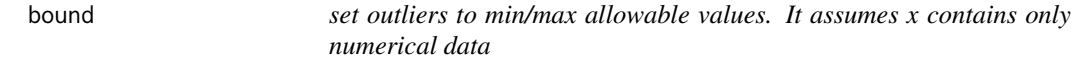

# Description

set outliers to min/max allowable values. It assumes x contains only numerical data

#### Usage

bound(x, bounds)

#### Arguments

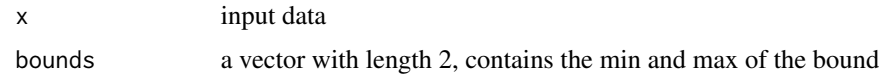

## Value

x truncated input x by min/max in bounds

### Examples

```
x <- rnorm(1000)
x \le - bound(x, c(-1, 1))
```
build\_gn\_seq *Help function to build the sequence of gn candidates in ctmleGeneral*

# Description

This function helps building gn candidates for ctmleGeneral. It returns gn\_candidates\_cv, gn\_candidates, and folds, which could be directly applied to ctmleGeneral.

# Usage

```
build_gn_seq(A, W, SL.library, folds, verbose = TRUE)
```
#### Arguments

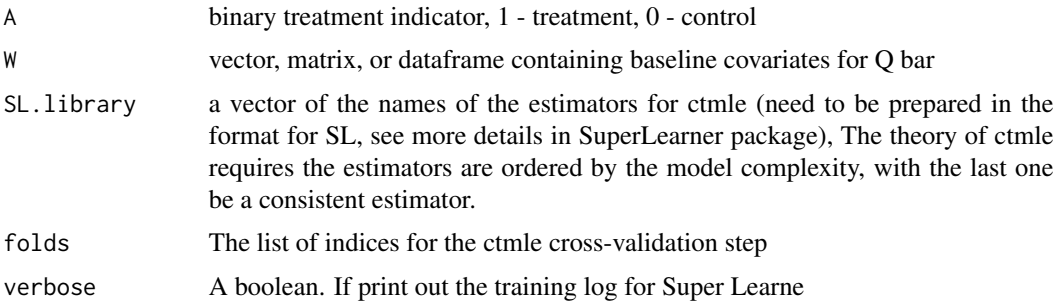

#### Value

gn\_candidates\_cv matrix or dataframe, each column stand for a estimate of propensity score. Estimate in the column with larger index should have smaller empirical loss

gn\_candidates matrix or dataframe, each column stand for a the cross-validated estimate. For example, the (i,j)-th element is the predicted propensity score by j-th estimator, for i-th observation, when it is in the validation set

folds The list of indices for the ctmle cross-validation step

details The SuperLearner object used to generate gn\_candidates\_cv

```
N < - 1000p = 100V = 5Wmat \leq matrix(rnorm(N * p), ncol = p)
gcoef <- matrix(c(-1,-1,rep(-(3/((p)-2)),(p)-2)),ncol=1)
W <- as.data.frame(Wmat)
g <- 1/(1+exp(Wmat%*%gcoef / 3))
A \leq -rbinom(N, 1, prob = g)folds <-by(sample(1:N,N), rep(1:V, length=N), list)
lasso_fit <- cv.glmnet(x = as.matrix(W), y = A, alpha = 1, nlambda = 100, nfolds = 10)
lasso_lambdas <- lasso_fit$lambda[lasso_fit$lambda <= lasso_fit$lambda.min][1:5]
# Build template for glmnet
SL.glmnet_new <- function (Y, X, newX, family, obsWeights, id, alpha = 1,
                          nlambda = 100, lambda = 0, \ldots)
{
    # browser()
    if (!is.mathrix(X)) {
          X \leq model.matrix(\sim-1 + ., X)
         newX <- model.matrix(~-1 + ., newX)
   }
   fit \leq glmnet::glmnet(x = X, y = Y,
                         lambda = lambda,
                         family = family$family, alpha = alpha)
```

```
pred <- predict(fit, newx = newX, type = "response")
    fit \le list(object = fit)
  class(fit) <- "SL.glmnet"
  out <- list(pred = pred, fit = fit)
  return(out)
}
# Use a sequence of estimator to build gn sequence:
SL.cv1lasso <- function (..., alpha = 1, lambda = lasso_lambdas[1]){
   SL.glmnet_new(..., alpha = alpha, lambda = lambda)}
SL.cv2lasso <- function (..., alpha = 1, lambda = lasso_lambdas[2]){
    SL.glmnet_new(..., alpha = alpha, lambda = lambda)}
SL.cv3lasso <- function (..., alpha = 1, lambda = lasso_lambdas[3]){
    SL.glmnet_new(... , alpha = alpha, lambda = lambda)
}
SL.cv4lasso <- function (..., alpha = 1, lambda = lasso_lambdas[4]){
     SL.glmnet_new(..., alpha = alpha, lambda = lambda)}
SL.library = c('SL.cv1lasso', 'SL.cv2lasso', 'SL.cv3lasso', 'SL.cv4lasso', 'SL.glm')
gn\_seq \leftarrow build\_gn\_seq(A = A, W = W, SL.library = SL.library, folds = folds)gn_seq$gn_candidates_cv
gn_seq$gn_candidates
```
ctmleDiscrete *Discrete Collaborative Targeted Minimum-loss based Estimation*

#### Description

This function computes the discrete Collaborative Targeted Minimum-loss based Estimator for variable selection. It includes the greedy C-TMLE algorithm (Gruber and van der Laan 2010), and scalable C-TMLE algorithm (Ju, Gruber, and Lendle et al. 2016) with a user-specified order.

#### Usage

```
ctmleDiscrete(Y, A, W, Wg = W, Q = NULL, preOrder = FALSE, order = NULL,
  patience = FALSE, Qbounds = NULL, cvQinit = FALSE, Qform = NULL,
  SL.library = NULL, alpha = 0.995, family = "gaussian", gbound = 0.025,
  like_type = "RSS", fluctuation = "logistic", verbose = FALSE,
  detailed = FALSE, PEN = FALSE, V = 5, folds = NULL,stopFactor = 10<sup>6</sup>)
```
<span id="page-3-0"></span>

# ctmleDiscrete 5

# Arguments

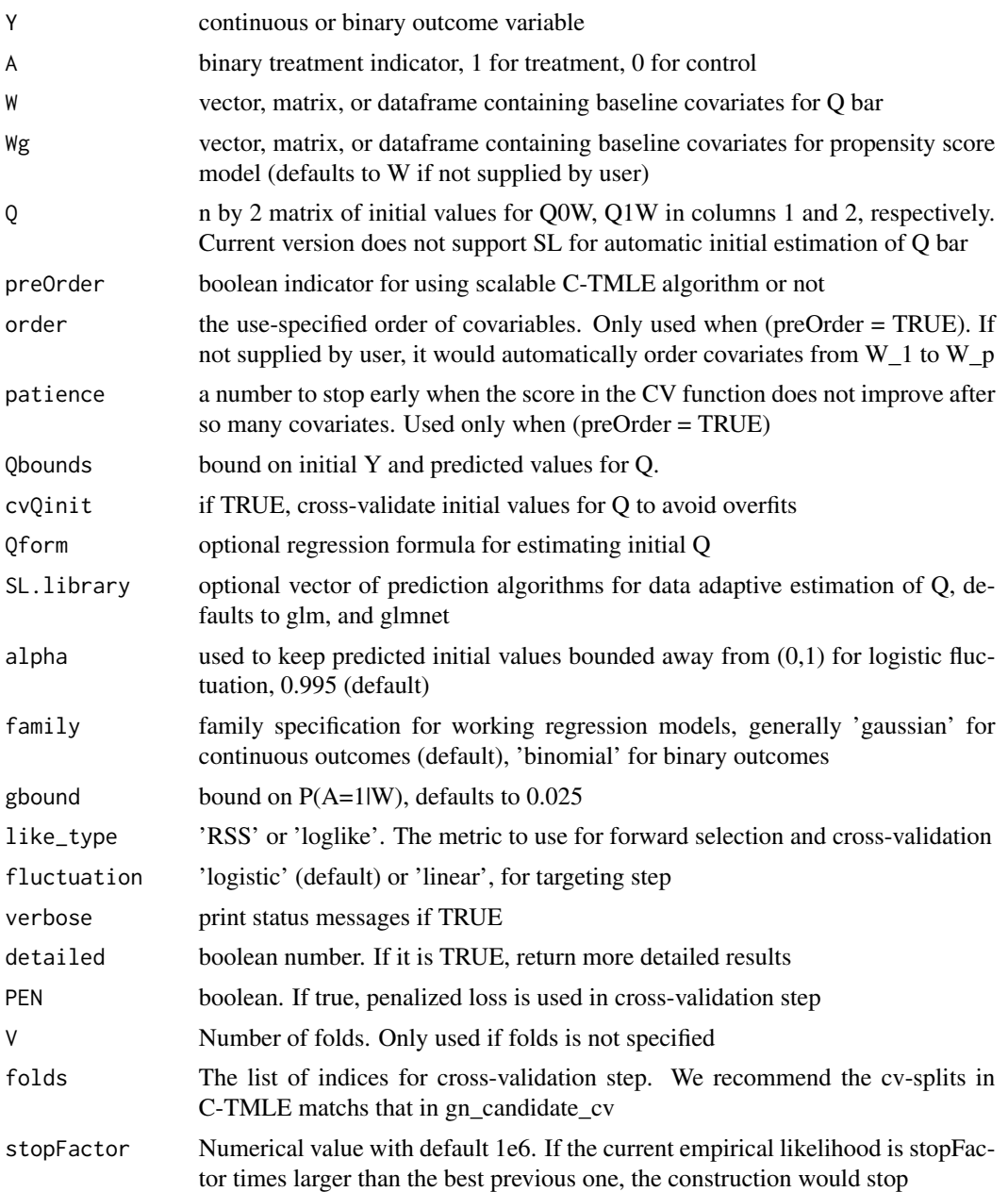

# Value

best\_k the index of estimate that selected by cross-validation

est estimate of psi\_0

CI IC-based 95

pvalue pvalue for the null hypothesis that  $Psi = 0$ 

likelihood sum of squared residuals, based on selected estimator evaluated on all obs or, logistic loglikelihood if like type != 'RSS'

varIC empirical variance of the influence curve adjusted for estimation of g

varDstar empirical variance of the influence curve

var.psi variance of the estimate

varIC.cv cross-validated variance of the influence curve

penlikelihood.cv penalized cross-validated likelihood

cv.res all cross-validation results for each fold

```
## Not run:
N < - 1000p = 10Wmat \leq matrix(rnorm(N \star p), ncol = p)
beta1 <- 4+2*Wmat[,1]+2*Wmat[,2]+2*Wmat[,5]+2*Wmat[,6]+2*Wmat[,8]
beta0 <- 2+2*Wmat[,1]+2*Wmat[,2]+2*Wmat[,5]+2*Wmat[,6]+2*Wmat[,8]
tauW <-2tau \leq -2gcoef <- matrix(c(-1, -1, rep(-(3/((p)-2)), (p)-2)),ncol=1)Wm <- as.matrix(Wmat)
g <- 1/(1+exp(Wm%*%gcoef))
A \leftarrow \text{rbinom}(N, 1, \text{prob} = g)sigma <-1epsilon <-rnorm(N,0,sigma)
Y <- beta0 + tauW*A + epsilon
# Initial estimate of Q
Q \le - \text{cbind}(\text{rep}(\text{mean}(Y[A == 0]), N), \text{rep}(\text{mean}(Y[A == 1]), N))# User-suplied initial estimate
time_greedy <- system.time(
ctmle_discrete_fit1 <- ctmleDiscrete(Y = Y, A = A, W = data.frame(Wmat), Q = Q,
                                      preOrder = FALSE)
\lambda# If there is no input Q, then intial Q would be estimated by SL with Sl.library
ctmle_discrete_fit2 <- ctmleDiscrete(Y = Y, A = A, W = data.frame(Wmat),
                                      preOrder = FALSE, detailed = TRUE)
# scalable C-TMLE with pre-order option; order is user-specified,
# If 'order' is not specified takes order from W1 to Wp.
time_preorder <- system.time(
ctmle_discrete_fit3 <- ctmleDiscrete(Y = Y, A = A, W = data.frame(Wmat), Q = Q,
                                      preOrder = TRUE,
                                      order = rev(1:p), detailed = TRUE)
\lambda# Compare the running time
time_greedy
```
# <span id="page-6-0"></span>ctmleGeneral 7 and 7 and 7 and 7 and 7 and 7 and 7 and 7 and 7 and 7 and 7 and 7 and 7 and 7 and 7 and 7 and 7 and 7 and 7 and 7 and 7 and 7 and 7 and 7 and 7 and 7 and 7 and 7 and 7 and 7 and 7 and 7 and 7 and 7 and 7 and

time\_preorder

## End(Not run)

ctmleGeneral *General Template for Collaborative Targeted Maximum Likelihood Estimation*

# Description

This function computes the Collaborative Targeted Maximum Likelihood Estimator.

# Usage

```
ctmleGeneral(Y, A, W, Wg = W, Q, ctmletype, gn_candidates,
 gn\_candidates\_cv = NULL, alpha = 0.995, family = "gaussian",
  gbound = 0.025, like_type = "RSS", fluctuation = "logistic",
  verbose = FALSE, detailed = FALSE, PEN = FALSE, g1W = NULL,
 g1WPrev = NULL, V = 5, folds = NULL, stopFactor = 10^6)
```
# Arguments

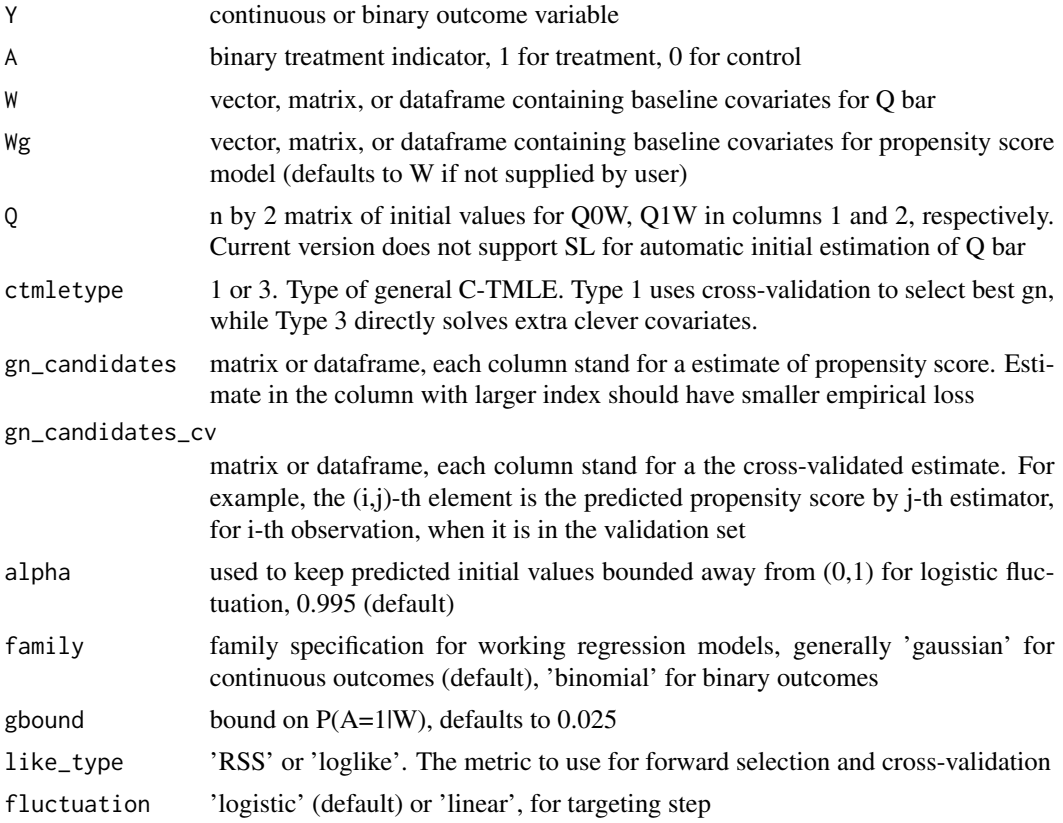

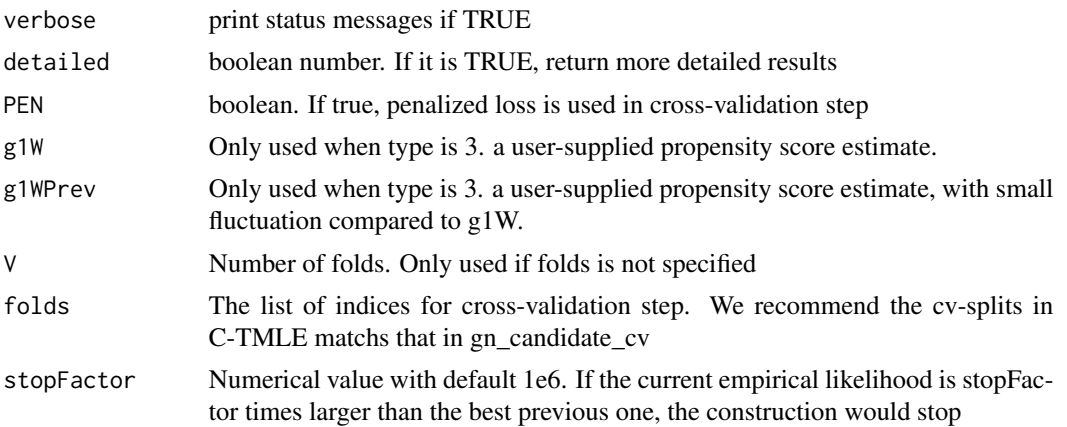

#### Value

best\_k the index of estimate that selected by cross-validation

est estimate of psi\_0

CI IC-based 95

pvalue pvalue for the null hypothesis that  $Psi = 0$ 

likelihood sum of squared residuals, based on selected estimator evaluated on all obs or, logistic loglikelihood if like\_type != "RSS"

varIC empirical variance of the influence curve adjusted for estimation of g

varDstar empirical variance of the influence curve

var.psi variance of the estimate

varIC.cv cross-validated variance of the influence curve

penlikelihood.cv penalized cross-validatedlikelihood

cv.res all cross-validation results for each fold

```
N < - 1000p = 100
V = 5Wmat \leq matrix(rnorm(N * p), ncol = p)
gcoef \leq matrix(c(-1,-1,rep(-(3/((p)-2)),(p)-2)),ncol=1)
W <- as.data.frame(Wmat)
g <- 1/(1+exp(Wmat%*%gcoef / 3))
A \leq -rbinom(N, 1, prob = g)# Build potential outcome pairs, and the observed outcome Y
beta1 <- 4+2*Wmat[,1]+2*Wmat[,2]+2*Wmat[,5]+2*Wmat[,6]+2*Wmat[,8]
beta0 <- 2+2*Wmat[,1]+2*Wmat[,2]+2*Wmat[,5]+2*Wmat[,6]+2*Wmat[,8]
tau = 2sigma <- 1
```
#### ctmleGeneral 9

```
epsilon <-rnorm(N,0,sigma)
Y \le - beta\theta + tau * A + epsilon
# Initial estimate of Q
Q \le - \text{cbind}(\text{rep}(\text{mean}(Y[A == 1]), N), \text{rep}(\text{mean}(Y[A == 0]), N))folds <-by(sample(1:N,N), rep(1:V, length=N), list)
lasso_fit <- cv.glmnet(x = as.matrix(W), y = A, alpha = 1, nlambda = 100, nfolds = 10)
lasso_lambdas <- lasso_fit$lambda[lasso_fit$lambda <= lasso_fit$lambda.min][1:5]
# Build template for glmnet
SL.glmnet_new <- function (Y, X, newX, family, obsWeights, id, alpha = 1,
                           nlambda = 100, lambda = 0, \ldots)
{
    # browser()
    if (!is.mathix(X)) {
          X \leftarrow \text{model.matrix}(\sim-1 + ., X)newX <- model.matrix(~-1 + ., newX)
   }
   fit <- glmnet::glmnet(x = X, y = Y,
                          lambda = lambda,
                          family = family$family, alpha = alpha)
  pred <- predict(fit, newx = newX, type = "response")
    fit <- list(object = fit)
  class(fit) <- "SL.glmnet"
  out <- list(pred = pred, fit = fit)
   return(out)
}
# Use a sequence of LASSO estimators to build gn sequence:
SL.cv1lasso <- function (..., alpha = 1, lambda = lasso_lambdas[1]){
  SL.glmnet_new(..., alpha = alpha, lambda = lambda)}
SL.cv2lasso <- function (... , alpha = 1, lambda = lasso_lambdas[2]){
    SL.glmnet_new(..., alpha = alpha, lambda = lambda)}
SL.cv3lasso <- function (..., alpha = 1, lambda = lasso_lambdas[3]){
    SL.glmnet_new(..., alpha = alpha, lambda = lambda)}
SL.cv4lasso <- function (..., alpha = 1, lambda = lasso_lambdas[4]){
     SL.glmnet_new(..., alpha = alpha, lambda = lambda)}
SL.library = c('SL.cv1lasso', 'SL.cv2lasso', 'SL.cv3lasso', 'SL.cv4lasso', 'SL.glm')
# Build the sequence. See more details in the function build_gn_seq, and package SuperLearner
gn_seq <- build_gn_seq(A = A, W = W, SL.library = SL.library, folds = folds)
```

```
# Use the output of build_gn_seq for ctmle general templates
ctmle_fit <- ctmleGeneral(Y = Y, A = A, W = W, Q = Q, ctmletype = 1,
```

```
gn_candidates = gn_seq$gn_candidates,
gn_candidates_cv = gn_seq$gn_candidates_cv,
folds = gn_seq$folds, V = length(folds))
```
<span id="page-9-0"></span>ctmleGlmnet *Collaborative Targeted Maximum Likelihood Estimation for hyperparameter tuning of LASSO*

### Description

This function computes the Collaborative Maximum Likelihood Estimation for hyper-parameter tuning of LASSO.

# Usage

ctmleGlmnet(Y, A, W, Wg = W, Q, lambdas = NULL, ctmletype,  $V = 5$ , folds = NULL, alpha =  $0.995$ , family = "gaussian", gbound =  $0.025$ , like\_type = "RSS", fluctuation = "logistic", verbose = FALSE, detailed = FALSE, PEN = FALSE, g1W = NULL, g1WPrev = NULL, stopFactor =  $10<sup>6</sup>$ )

#### Arguments

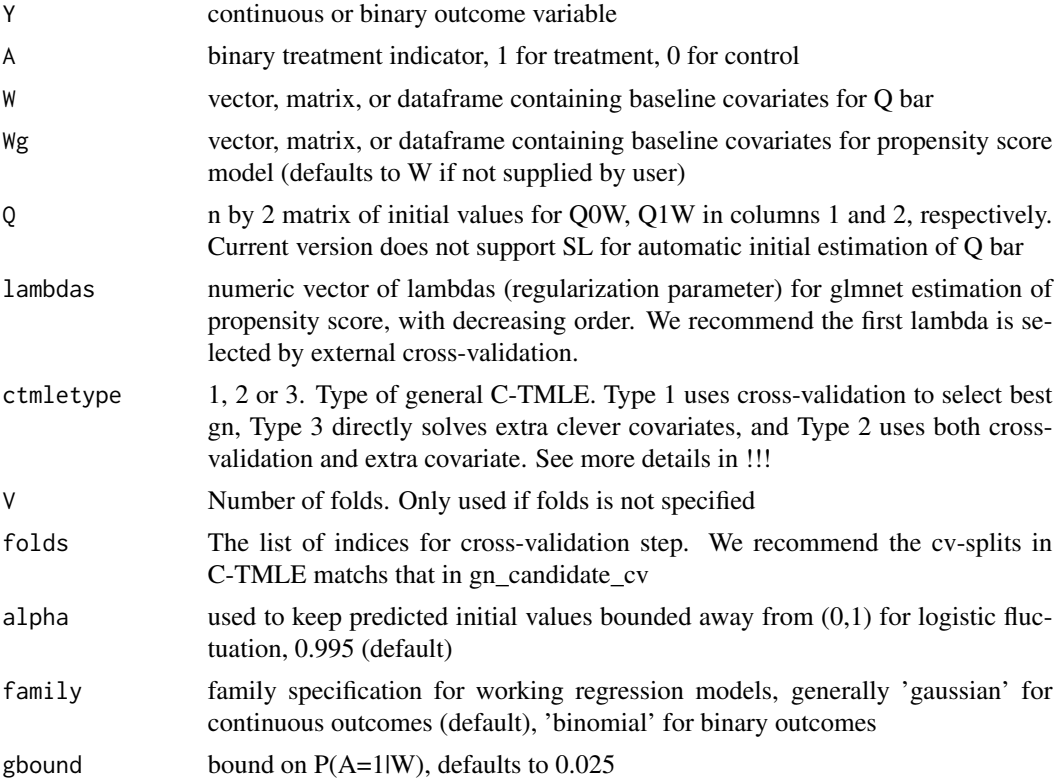

#### ctmleGlmnet 11

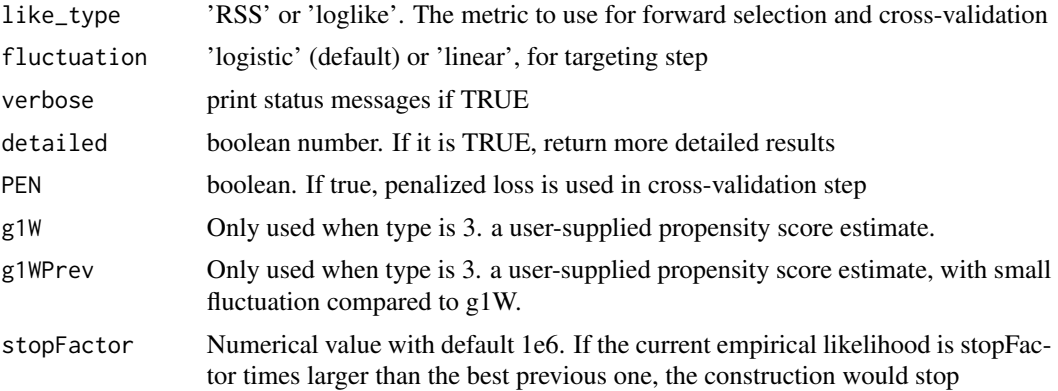

# Value

best\_k the index of estimate that selected by cross-validation

est estimate of psi\_0

CI IC-based 95

pvalue pvalue for the null hypothesis that  $Psi = 0$ 

likelihood sum of squared residuals, based on selected estimator evaluated on all obs or, logistic loglikelihood if like\_type != 'RSS'

varIC empirical variance of the influence curve adjusted for estimation of g

varDstar empirical variance of the influence curve

var.psi variance of the estimate

varIC.cv cross-validated variance of the influence curve

penlikelihood.cv penalized cross-validatedlikelihood

cv.res all cross-validation results for each fold

```
## Not run:
set.seed(123)
N < - 1000p = 10Wmat \leq matrix(rnorm(N * p), ncol = p)
beta1 <- 4+2*Wmat[,1]+2*Wmat[,2]+2*Wmat[,5]+2*Wmat[,6]+2*Wmat[,8]
beta0 <- 2+2*Wmat[,1]+2*Wmat[,2]+2*Wmat[,5]+2*Wmat[,6]+2*Wmat[,8]
tau <-2gcoef <- matrix(c(-1, -1, rep(0, (p)-2)), ncol=1)
Wm <- as.matrix(Wmat)
g <- 1/(1+exp(Wm%*%gcoef / 3))
A \leq -rbinom(N, 1, prob = g)sigma <-1epsilon <-rnorm(N,0,sigma)
Y \le - \beta + \alpha + tau * A + epsilon
# ctmleGlmnet must provide user-specified Q
W_tmp <- data.frame(Wm[,1:3])
```

```
treated<- W_tmp[which(A==1),]
untreated<-W_tmp[which(A==0),]
Y1<-Y[which(A==1)]
Y0<-Y[which(A==0)]
# Initial Q-estimate
beta1hat <- predict(lm(Y1~.,data=treated),newdata=W_tmp)
beta0hat <- predict(lm(Y0~., data=untreated),newdata=W_tmp)
Q <- matrix(c(beta0hat,beta1hat),ncol=2)
W = Wmglmnet_fit <- cv.glmnet(y = A, x = Wm,family = 'binomial', nlambda = 40)
start = which(glmnet_fit$lambda==glmnet_fit$lambda.min))
end = length(glmnet_fit$lambda)
lambdas <-glmnet_fit$lambda[start:end]
ctmle_fit1 <- ctmleGlmnet(Y=Y, A=A,
                         W=data.frame(W=W),
                         Q = Q, lambdas = lambdas,
                         ctmletype=1, alpha=.995,
                         family="gaussian",
                         gbound=0.025,like_type="loglik" ,
                         fluctuation="logistic",
                         verbose=FALSE,
                         detailed=FALSE, PEN=FALSE,
                         V=5, stopFactor=10^6)
```
## End(Not run)

print.ctmle *print a ctmle object*

# Description

print a ctmle object

# Usage

## S3 method for class 'ctmle'  $print(x, \ldots)$ 

#### Arguments

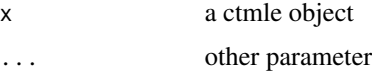

# Examples

## Not run:  $N < - 1000$  $p = 10$ 

```
Wmat \leq matrix(rnorm(N \star p), ncol = p)
beta1 <- 4+2*Wmat[,1]+2*Wmat[,2]+2*Wmat[,5]+2*Wmat[,6]+2*Wmat[,8]
beta0 <- 2+2*Wmat[,1]+2*Wmat[,2]+2*Wmat[,5]+2*Wmat[,6]+2*Wmat[,8]
tauW <-2tau <-2gcoef <- matrix(c(-1,-1,rep(-(3/((p)-2)),(p)-2)),ncol=1)
Wm <- as.matrix(Wmat)
g <- 1/(1+exp(Wm%*%gcoef))
A \leftarrow \text{rbinom}(N, 1, \text{prob} = g)sigma <- 1
epsilon <-rnorm(N,0,sigma)
Y <- beta0 + tauW*A + epsilon
# Initial estimate of Q
Q \le - \text{cbind}(rep(\text{mean}(Y[A == 0]), N), rep(\text{mean}(Y[A == 1]), N))# User-suplied initial estimate
time_greedy <- system.time(
ctmle_discrete_fit1 <- ctmleDiscrete(Y = Y, A = A, W = data.frame(Wmat), Q = Q,
                                      preOrder = FALSE)
\lambdactmle_summary = summary(ctmle_discrete_fit1)
ctmle_summary
ctmle_discrete_fit1
## End(Not run)
```
print.summary.ctmle *print the summary of a ctmle object*

#### Description

print the summary of a ctmle object

#### Usage

```
## S3 method for class 'summary.ctmle'
print(x, \ldots)
```
#### Arguments

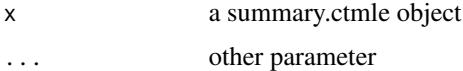

# Examples

## Not run:  $N < - 1000$  $p = 10$ 

```
Wmat \leq matrix(rnorm(N \star p), ncol = p)
beta1 <- 4+2*Wmat[,1]+2*Wmat[,2]+2*Wmat[,5]+2*Wmat[,6]+2*Wmat[,8]
beta0 <- 2+2*Wmat[,1]+2*Wmat[,2]+2*Wmat[,5]+2*Wmat[,6]+2*Wmat[,8]
tauW <-2tau <-2gcoef <- matrix(c(-1,-1, rep(-(3/((p)-2)),(p)-2)), ncol=1)
Wm <- as.matrix(Wmat)
g <- 1/(1+exp(Wm%*%gcoef))
A \leftarrow \text{rbinom}(N, 1, \text{prob} = g)sigma <- 1
epsilon <-rnorm(N,0,sigma)
Y <- beta0 + tauW*A + epsilon
# Initial estimate of Q
Q \le - \text{cbind}(rep(\text{mean}(Y[A == 0]), N), rep(\text{mean}(Y[A == 1]), N))# User-suplied initial estimate
time_greedy <- system.time(
ctmle_discrete_fit1 <- ctmleDiscrete(Y = Y, A = A, W = data.frame(Wmat), Q = Q,
                                      preOrder = FALSE)
\lambdactmle_summary = summary(ctmle_discrete_fit1)
ctmle_summary
ctmle_discrete_fit1
## End(Not run)
```
summary.ctmle *Summarise a ctmle object*

# Description

Summarise a ctmle object

#### Usage

```
## S3 method for class 'ctmle'
summary(object, ...)
```
#### Arguments

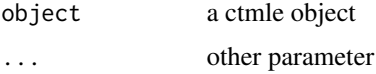

# Examples

## Not run:  $N < - 1000$  $p = 10$ 

# summary.ctmle 15

```
Wmat \leq matrix(rnorm(N \star p), ncol = p)
beta1 <- 4+2*Wmat[,1]+2*Wmat[,2]+2*Wmat[,5]+2*Wmat[,6]+2*Wmat[,8]
beta0 <- 2+2*Wmat[,1]+2*Wmat[,2]+2*Wmat[,5]+2*Wmat[,6]+2*Wmat[,8]
tauW <-2tau <-2gcoef <- matrix(c(-1,-1, rep(-(3/((p)-2)),(p)-2)), ncol=1)
Wm <- as.matrix(Wmat)
g <- 1/(1+exp(Wm%*%gcoef))
A \leftarrow \text{rbinom}(N, 1, \text{prob} = g)sigma <- 1
epsilon <-rnorm(N,0,sigma)
Y <- beta0 + tauW*A + epsilon
# Initial estimate of Q
Q \le cbind(rep(mean(Y[A == 0]), N), rep(mean(Y[A == 1]), N))
# User-suplied initial estimate
time_greedy <- system.time(
ctmle_discrete_fit1 <- ctmleDiscrete(Y = Y, A = A, W = data.frame(Wmat), Q = Q,
                                     preOrder = FALSE)
\lambdactmle_summary = summary(ctmle_discrete_fit1)
ctmle_summary
ctmle_discrete_fit1
```
## End(Not run)

# <span id="page-15-0"></span>Index

bound, [2](#page-1-0) build\_gn\_seq, [2](#page-1-0)

ctmleDiscrete, [4](#page-3-0) ctmleGeneral, [7](#page-6-0) ctmleGlmnet, [10](#page-9-0)

print.ctmle, [12](#page-11-0) print.summary.ctmle, [13](#page-12-0)

summary.ctmle, [14](#page-13-0)